# CS100: CPADS Program Debugging

**YORK COLLEGE OF PENNSYLVANIA COLLEGE CATALOG 2009–2011** David Babcock / James Moscola Department of Physical Sciences York College of Pennsylvania

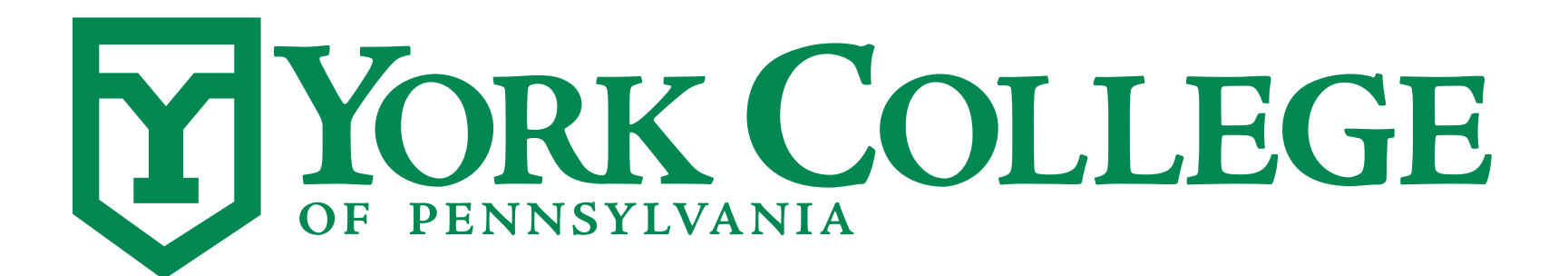

**YORK COLLEGE OF PENNSYLVANIA COLLEGE CATALOG 2009–2011**

## Program Debugging

- **• Many programs have errors in them (especially programs under development)** 
	- Program errors are also referred to as "bugs"
	- There are several different types of errors
- **• Finding and correcting the bugs present in software is a process known as debugging** 
	- ALL software must goes through a debugging process, regardless of how simple the program
	- Must ensure that the software works and produces the correct output under ALL possible inputs

## Types of Software Errors

#### **• Syntax error**

- Incorrectly structured programming statements
- Easiest type of error to find and fix; tools will usually point these out

#### **• Runtime error**

- An exception that occurs during execution of a program
- Examples include: an index-out-of-bounds, attempting to read a file that doesn't exist

#### **• Semantic error**

- A logical error in the operation of the program
- Program runs without error, but the output is incorrect (e.g.  $2+5 = 177$ )

## Debugging Techniques

- **• Develop in small pieces and TEST OFTEN**
- **• Add print statements for computations**
- **• Use IDE debugging mode to step through program line by line**

### **• IMPORTANT:**

- These methods are only useful if you know what to expect!!
- Know what the output of a print statement should be before testing